## **Das KjG-Weihnachtsquiz**

## **Anleitung für Gruppenleiter\*innen**

Mit dieser **digitalen Schnitzeljagd** können eure Teilnehmer\*innen ihr Wissen rund um das Weihnachtsfest testen. Dazu gibt es Emoji-Bilderrätsel zu berühmten Weihnachtsfilmen, kniffelige Knobelaufgaben oder auch Schätzfragen zu Schokonikoläusen und Tannenbäume. Um das Quiz zu starten, müssen die Teilnehmer\*innen die kostenlose App Actionbound auf ihrem Smartphone installiert haben. Dabei können sich mehrere Personen ein Gerät teilen. Die einzelnen Quizkategorien werden gestartet, indem man die entsprechenden QR-Codes findet und einscannt.

**Als Ausführende** verteilt ihr die QR-Codes in eurer Gemeinde oder Jugendheim. Wählt die Orte so aus, dass die Spieler\*innen nicht über stark befahrene Straßen müssen und verteilt die QR-Codes nicht zu weit auseinander. Das sollte in maximal einer Stunde zu schaffen sein und die QR-Codes müssen ja auch noch gefunden werden. Bei unbeständigem Wetter empfiehlt es sich außerdem, die Blätter zu laminieren. Wenn ihr die QR-Codes länger hängen lassen wollt, solltet ihr regelmäßig kontrollieren, ob die nicht vielleicht abgerissen wurden. **Wichtiger Tipp:** Testet das Quiz vorher einmal durch, damit ihr auf Rückfragen antworten könnt.

Den Startcode könnt ihr über eure Social-Media-Kanäle streuen oder ausdrucken und an die Teilnehmer\*innen verteilen.

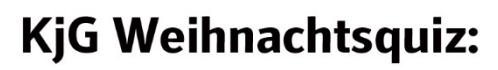

Startcode

(Am besten im W-Lan scannen, um das eigene Datenvolumen zu schonen.)

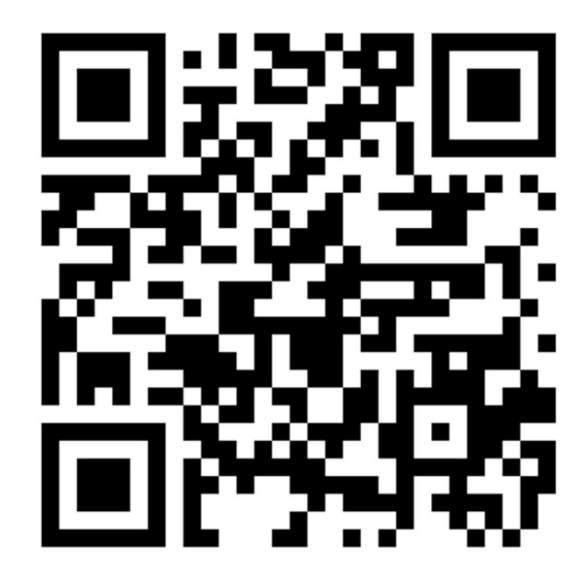

KjG Weihnachtsquiz: Weihnachtsbräuche

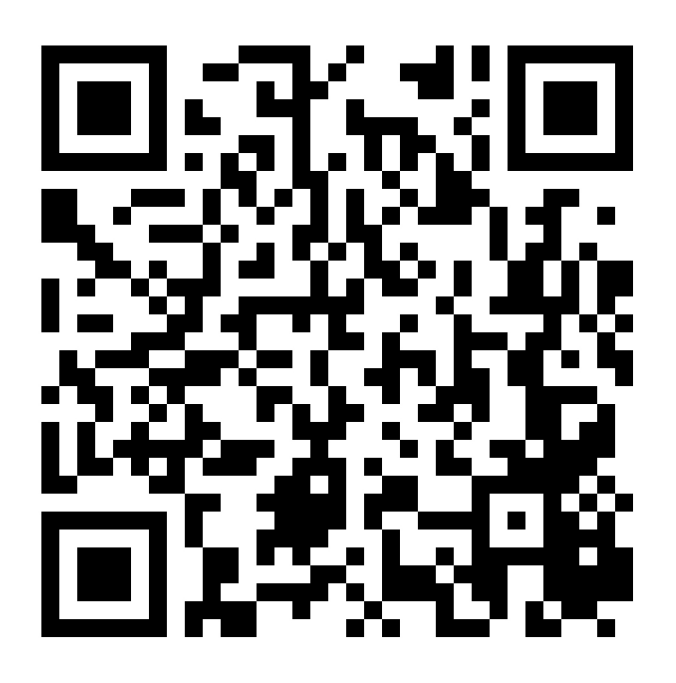

KjG Weihnachtsquiz: Bilderrätsel

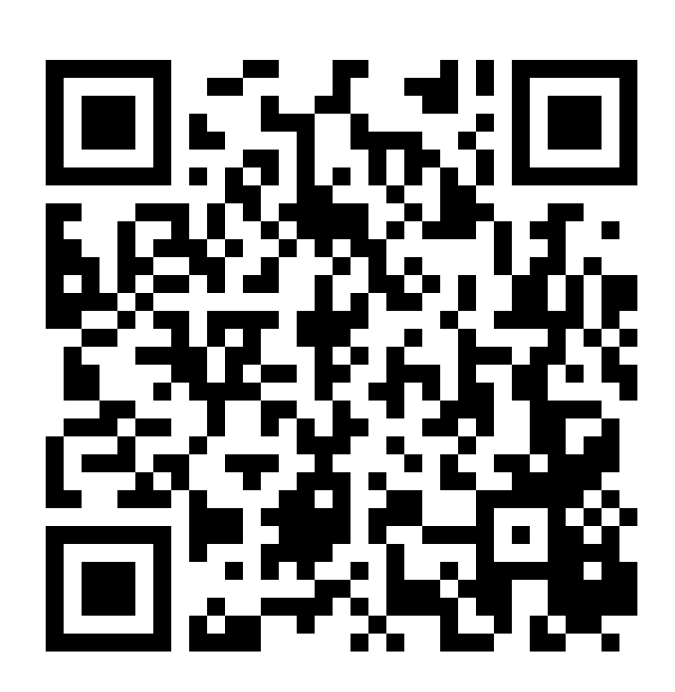

## KjG Weihnachtsquiz:

Die Weihnachtsgeschichte

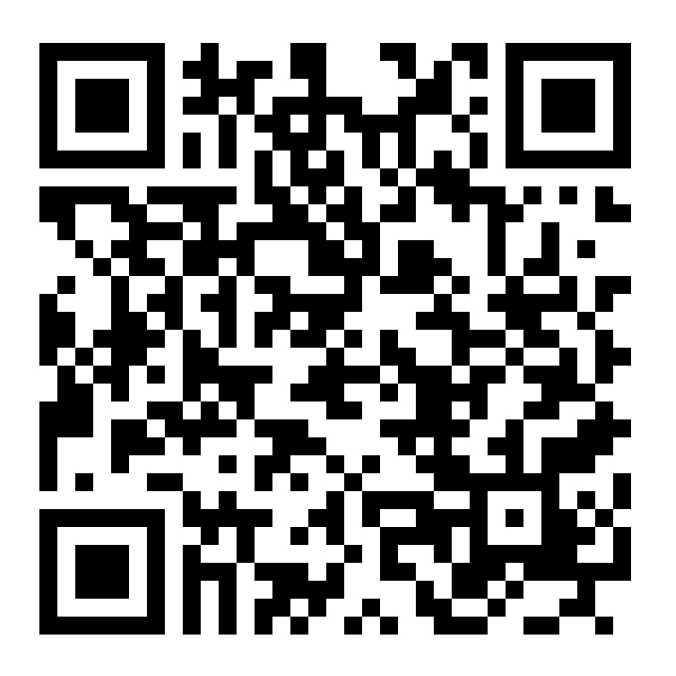

KjG Weihnachtsquiz:

Rezeptchaos

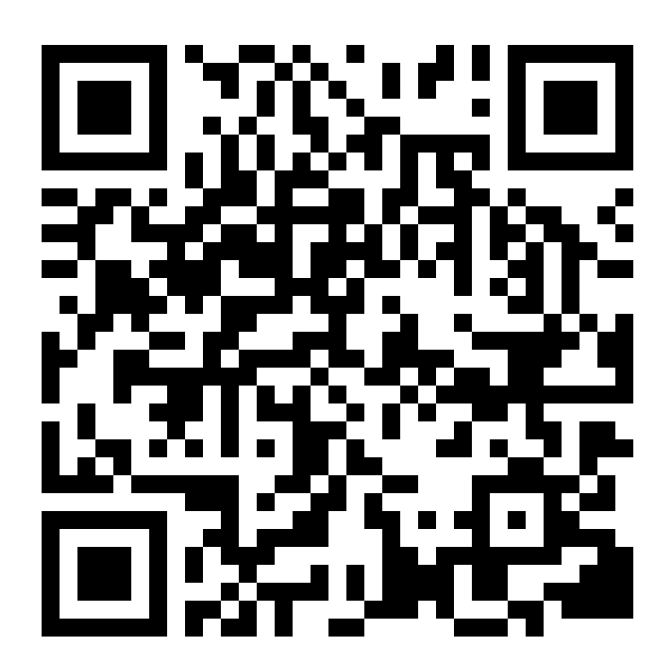

KjG Weihnachtsquiz:

Schätzt mal

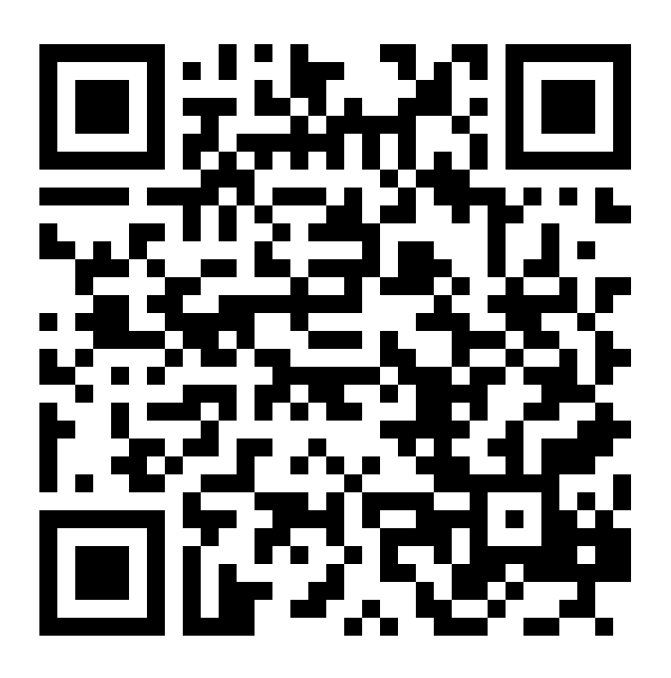

KjG Weihnachtsquiz: Weihnachtsfilme

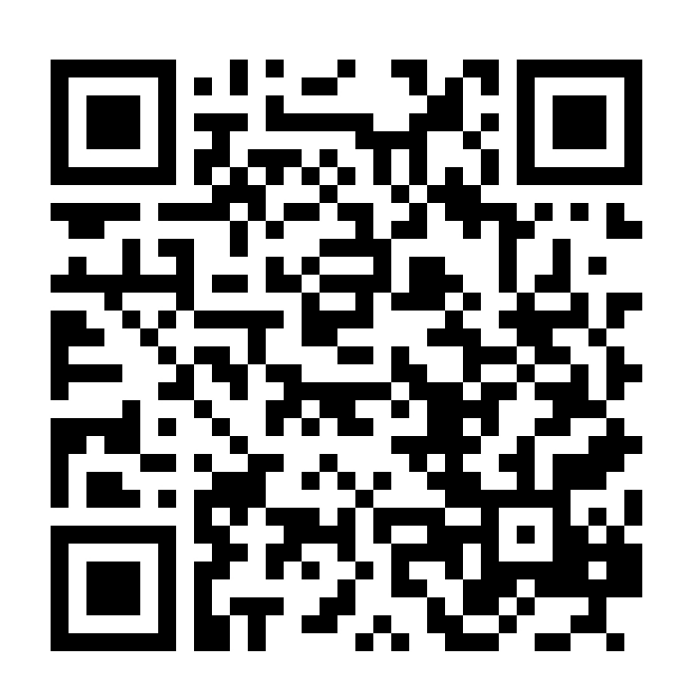

## KjG Weihnachtsquiz:

Weihnachtsgebäck

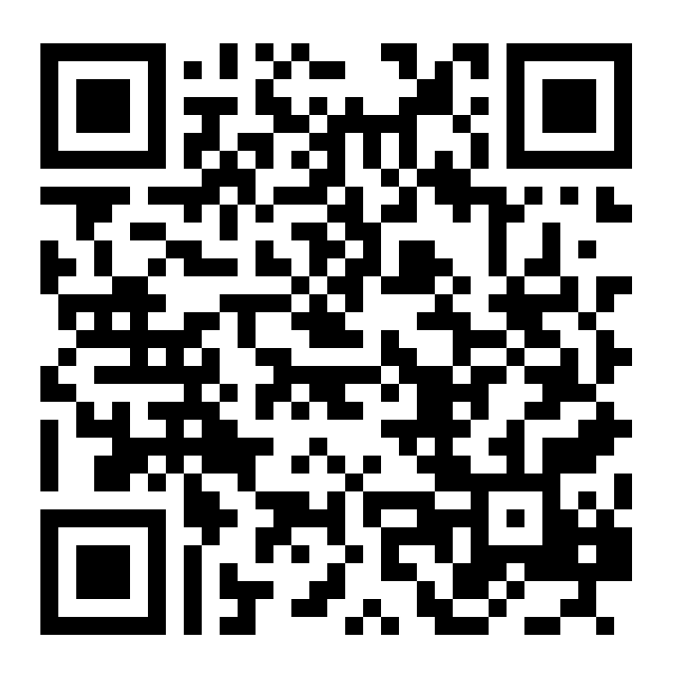

KjG Weihnachtsquiz:

Weihnachtslieder

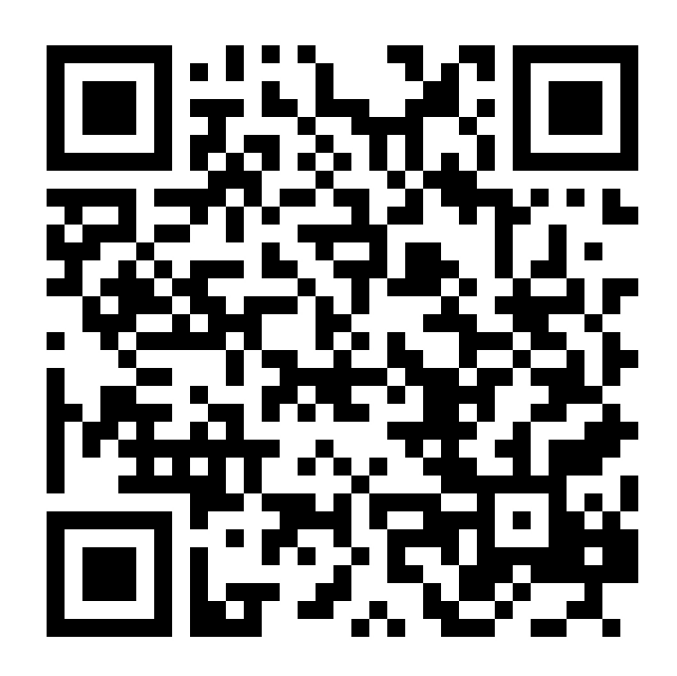